#### Министерство сельского хозяйства РФ

#### ФГБОУ ВПО «БРЯНСКАЯ ГОСУДАРСТВЕННАЯ СЕЛЬСКОХОЗЯЙСТВЕННАЯ АКАДЕМИЯ»

ФАКУЛЬТЕТ СРЕДНЕГО ПРОФЕССИОНАЛЬНОГО ОБРАЗОВАНИЯ

Утверждаю: Декан факультета СПО ------------- С.И. Шепелев «\_\_\_\_» «\_\_\_\_\_\_\_\_\_» 2013г

# **ПРОГРАММА УЧЕБНОЙ ПРАКТИКИ**

**по специальности** СПО 080114 «Экономика и бухгалтерский учет (по отраслям)»

Профессиональный модуль ПМ.03 «Проведение расчетов с бюджетом и внебюджетными фондами»

Брянск 2013г

УДК 336:33.07 (076) ББК 65.261:65.052 П 78

Программа учебной практики / О.А. Шлапакова. – Брянск.: Издательство Брянской ГСХА, 2013. – 35 с.

Программа разработана в соответствии с Законом РФ «Об образовании», приказом Министерства образования и науки Российской Федерации 29.09.2009г. №673 «Об утверждении Положения об учебной и производственной практике студентов (курсантов), осваивающих основные профессиональные образовательные программы среднего профессионального образования» (Зарегистрирован в Минюсте РФ 15 января 2010 г. Регистрационный №15975), ФГОС СПО по специальности 080114 «Экономика и бухгалтерский учет (по отраслям)» (базовый уровень), «Положением об учебной, производственной и преддипломной практике студентов факультета СПО ФГБОУ ВПО Брянской Государственной Сельскохозяйственной Академии.

**Организация-разработчик**: ФГБОУ ВПО Брянская государственная сельскохозяйственная академия

**Разработчик**: Шлапакова О.А. преподаватель СПО ФГБОУ ВПО Брянская государственная сельскохозяйственная академия

**Рецензент**: Блашкевич Л.В., доцент кафедры бухгалтерского учета и финансов

*Рассмотрена на заседании ЦМК общепрофессиональных дисциплин «6» сентября 2013 г. протокол № 1.*

председатель **Н.Н. Прохорова** 

#### © ФГБОУ ВПО БГСХА 2013г

# **СОДЕРЖАНИЕ**

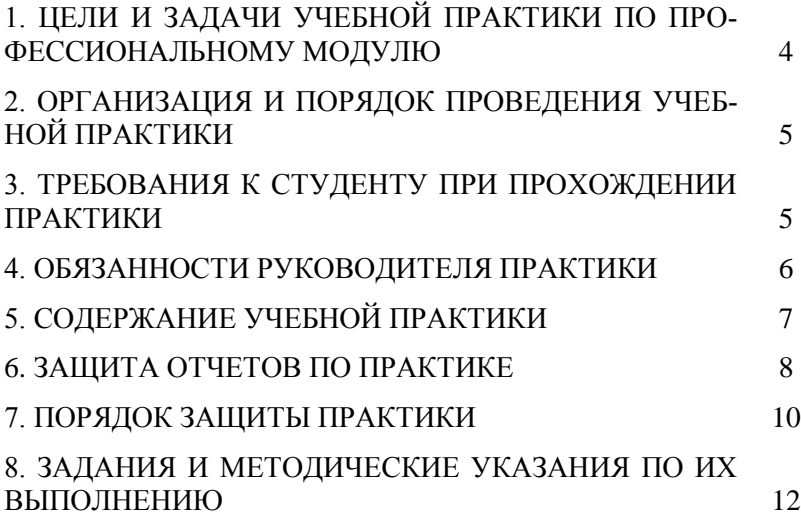

# **1. ЦЕЛИ И ЗАДАЧИ УЧЕБНОЙ ПРАКТИКИ ПО ПРОФЕССИОНАЛЬНОМУ МОДУЛЮ**

#### **Цели учебной практики:**

- формирование у студентов практических профессиональных умений:

- оформлять налоговые декларации;

-оформлять расчеты отчислений в пенсионный фонд, фонд социального страхования и фонд обязательного медицинского страхования;

-оформлять платежные поручения на перечисление налогов и отчислений

-составлять проводки по начислению и перечислению налогов и отчислений.

- для последующего освоения общих и профессиональных компетенций:

ПК 3.1. Формировать бухгалтерские проводки по начислению и перечислению налогов и сборов в бюджеты различных уровней.

ПК 3.2. Оформлять платежные документы для перечисления налогов и сборов в бюджет, контролировать их прохождение по расчетно-кассовым банковским операциям.

ПК 3.3. Формировать бухгалтерские проводки по начислению и перечислению страховых взносов во внебюджетные фонды.

ПК 3.4. Оформлять платежные документы на перечисление страховых взносов во внебюджетные фонды, контролировать их прохождение по расчетно-кассовым банковским операциям.

- освоение рабочей профессии в соответствии с ФГОС СПО по специальности:

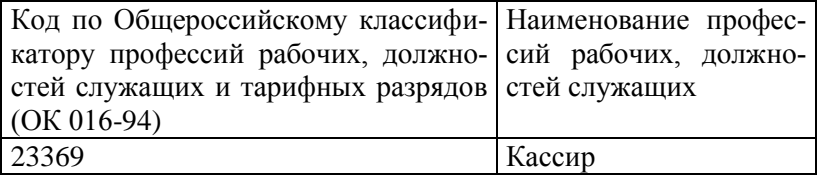

## **2. ОРГАНИЗАЦИЯ И ПОРЯДОК ПРОВЕДЕНИЯ УЧЕБНОЙ ПРАКТИКИ**

Учебная практика проводится в соответствии с учебным планом. Продолжительность учебной практики – 36 часа.

Учебная практика проводится на базе БГСХА.

# **3. ТРЕБОВАНИЯ К СТУДЕНТУ ПРИ ПРОХОЖДЕНИИ ПРАКТИКИ**

### **До начала практики студент обязан:**

- ознакомиться с методическими и инструктивными материалами о практике и пройти собеседование у группового руководителя практики;

- принять участие в установочной конференции (собрании студентов);

# **Во время прохождения практики студент обязан:**

 максимально использовать отведенное для практики время, в установленные сроки, в полном объеме и с высоким качеством выполнять все задания предусмотренные программой практики;

 соблюдать правила внутреннего трудового распорядка и иные нормативные правовые акты, определяющие порядок деятельности работников соответствующей организации;

 вести дневник практики, в котором ежедневно кратко записывать определенные сведения о проделанной в течение дня работе;

 перед окончанием практики получить характеристику, составить отчет о прохождении практики и заверить у руководителя практикой от организации дневник практики.

# **После прохождения практики студент обязан:**

 своевременно представить на проверку групповому руководителю отчетную документацию о практике;

принять участие в итоговой конференции.

### **4. ОБЯЗАННОСТИ РУКОВОДИТЕЛЯ ПРАКТИКИ**

Руководителем практики назначается преподаватель, ведущий МДК, соответствующий профессиональному модулю.

### **Руководитель практики обязан:**

- разработать программу практики;

- провести до установочной конференции собеседование со студентами, убывающими на практику;

-принять участие в работе установочной конференции (собрании);

-контролировать прибытие студентов к месту прохождения практики;

-оказывать студентам методическую помощь по выполнению программы практики;

-изучить отчетную документацию студента о практике и принять решение о допуске (или не допуске) студента к защите отчета по практике;

- принять участие в защите отчета по практике;

- представить в деканат факультета отчет об итогах прохождения студентами учебной практики.

### **Руководитель практики от организации обязан:**

- провести инструктаж студента по технике безопасности, общий инструктаж по пожарной безопасности, а также инструктаж по правилам внутреннего распорядка и отдельным особенностям режима работы организации;

- обеспечить соблюдение установленной продолжительности рабочего дня студента;

- осуществлять систематический контроль за текущей работой студента;

- создавать условия для выполнения студента программы практики;

- обеспечивать эффективное использование студентом рабочего времени, не поручать студенту задания, не связанные с программой практики;

- по окончании практики составить и подписать характеристику на студента и заверить заполненный дневник практики;

- поддерживать связь с руководителями практикой от Академии.

# **5. СОДЕРЖАНИЕ УЧЕБНОЙ ПРАКТИКИ**

**Учебная практика** (36 часа) по профессиональному модулю «Проведение расчетов с бюджетом и внебюджетными фондами» проводится по завершении теоретического курса МДК «Организация расчетов с бюджетом и внебюджетными фондами» и предшествует сдаче квалификационного экзамена по профессиональному модулю. В процессе прохождения практики студент выполняет следующие виды работ:

 Составление Справки о доходах физических лиц – ф.2- НДФЛ;

 Составление Налоговой декларации ф.3-НДФЛ, с применением бухгалтерской программы «1С: Предприятие – Бухгалтерия предприятия 8»

Составление налоговой декларации по НДС;

 Составление налоговой декларации по налогу на прибыль организаций;

 Составление налоговой декларации по налогу на имущество организаций;

 Составление налоговой декларации по транспортному налогу;

 Составление форм отчетности по страховым взносам (Форма - 4ФСС, РСВ-1ПФР);

 Оформление платежных поручений на перечисление налогов и страховых взносов

Распределение видов работ по дням оформляется в виде дневника прохождения практики по следующему образцу:

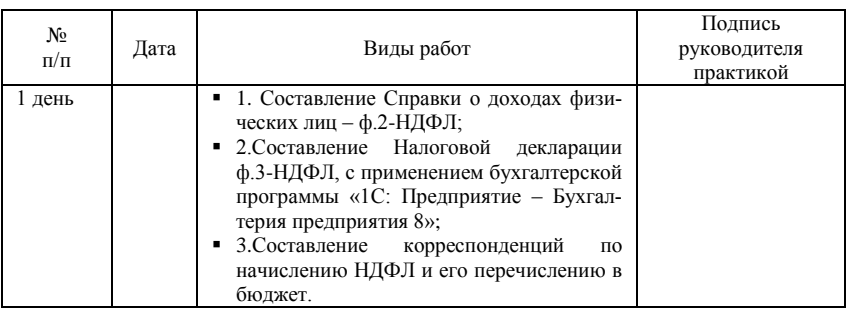

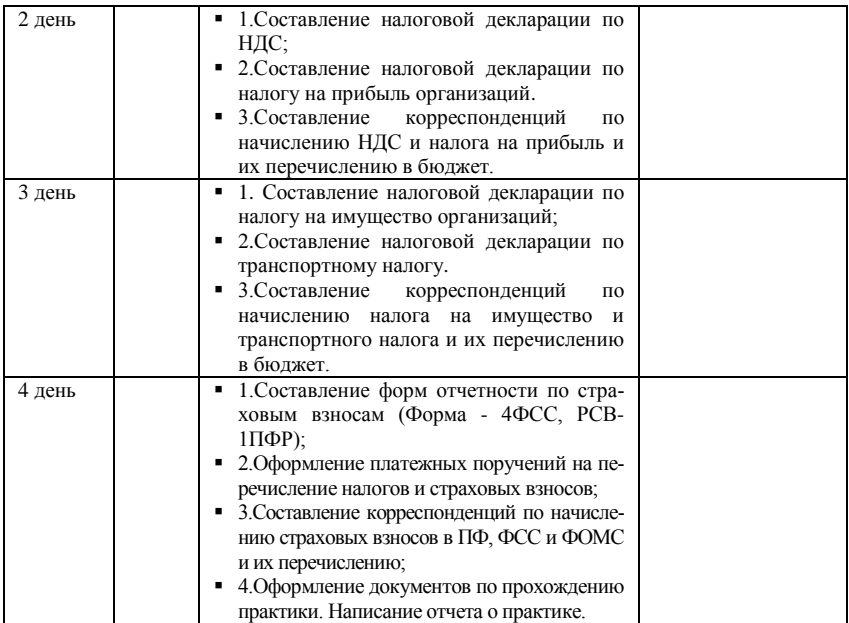

# **6. ЗАЩИТА ОТЧЕТОВ ПО ПРАКТИКЕ**

По итогам практики проводится защита практики. Дата и время защиты практики устанавливается деканатом факультета. Для допуска студента к зачету в установленные деканатом факультета и согласованные с кафедрой дни студент представляет на соответствующую кафедру следующие документы - дневник, характеристику и отчет о практике оформленные надлежащим образом.

#### - **Дневник прохождения практики**

В дневнике учебной практики необходимо записывать краткие сведения о проделанной работе в течение рабочего дня. Записи должны быть конкретными, четкими и ясными, с указанием характера и объема проделанной работы и ежедневно заполняться студентом собственноручно. По завершению практики дневник заверяется подписью руководителя практики от организации и печатью данной организации.

### **- Характеристика**

По завершению учебной практики руководитель практики от организации составляет на каждого студента характеристику и заверяет ее печатью организации. В характеристике отмечаются уровень теоретических знаний студента, умение организовать свой рабочий день, объем и качество выполнения программы практики, отношение к работе, дисциплинированность и другие качества, проявленные практикантом в период практики, а также замечания и пожелания студенту (см. Приложение 2) .

### - **Отчет о практике**

Отчет о практике является основным документом студента, отражающим, выполненную им, во время практики, работу.

# *Требования к отчету о практике:*

Отчет должен быть напечатан, скреплен, страницы пронумерованы. Параметры страниц: поля - верхнее - 2 см., нижнее, левое и правое –2,5 см, шрифт - Times New Roman , кегль шрифта –14, Формат А-4.

### *Структура отчета:*

o*титульный лист* (см. приложение 1);

o*дневник прохождения практики*

o*характеристика студента*

o*Содержание*

Введение

1. Порядок составления Справки о доходах физических лиц – ф.2-НДФЛ;

2. Порядок составления Налоговой декларации ф.3-НДФЛ;

3. Порядок составления Налоговой декларации по НДС;

4.Порядок составления Налоговой декларации по налогу на прибыль организаций;

5. Порядок составления Налоговой декларации по налогу на имущество организаций;

6. Порядок составления Налоговой декларации по транспортному налогу;

7. Порядок составления расчетов страховых взносов в ПФ, ФСС, ФОМС РФ;

8.Выводы и предложения

Приложения

Отчет подписывается практикантом. Данные отчета должны соответствовать дневнику практики.

## **7. ПОРЯДОК ЗАЩИТЫ ПРАКТИКИ**

Руководитель практики на основании анализа представленных документов принимает решение о допуске или отказе в допуске студента к квалификационному экзамену по профессиональному модулю. Свое решение он излагает в отчете студента о прохождении практики.

Процедура защиты происходит на квалификационном экзамене, состоит из доклада студента о проделанной работе в период практики (до 5 мин), а затем ответов на вопросы по существу доклада.

Критериями оценки результатов практики студентом являются:

 мнение руководителя практики от организации об уровне подготовленности студента, инициативности в работе и дисциплинированности, излагаемые в характеристике;

степень выполнения программы практики;

 содержание и качество представленных студентом отчетных материалов;

 уровень знаний, показанный при защите отчета о прохождении практики.

Результатом прохождения практики является аттестация в форме зачета. В *ведомости* ставится зачет, не зачет или не явка. В *зачетную книжку* выставляется только «зачет».

Студенты, не выполнившие без уважительных причин требования программы практики к сдаче квалификационного экзамена не допускаются.

10

# **Приложение № 1**

«Утверждаю»

\_\_\_\_\_\_\_\_\_\_\_\_\_\_\_\_\_\_\_\_\_\_\_\_\_ *(должность, Ф.И.О. руководителя практики)*

\_\_\_\_\_\_\_\_\_\_\_\_\_\_\_\_\_\_\_\_\_\_\_\_\_\_ *(подпись руководителя практики и дата утверждения)*

# **ОТЧЕТ О ПРОХОЖДЕНИИ УЧЕБНОЙ ПРАКТИКИ**

**студента\_\_\_\_\_\_\_\_\_\_ курса \_\_\_\_\_\_\_\_ группы**

\_\_\_\_\_\_\_\_\_\_\_\_\_\_\_\_\_\_\_\_\_\_\_\_\_\_\_\_\_\_\_\_\_\_\_\_\_\_\_\_\_\_\_\_\_ (указать Ф.И.О. полностью, подп.)

### **факультета среднего профессионального образования ФГБОУ ВПО БГСХА**

\_\_\_\_\_\_\_\_\_\_\_\_\_\_\_\_\_\_\_\_\_\_\_\_\_\_\_\_\_\_\_\_\_\_\_\_\_\_\_\_\_\_\_\_\_\_\_\_ (Ф.И.О. руководителя практики от Академии)

Отметка о зачете  $\qquad \qquad \boxed{\qquad \qquad \qquad }$ 

Подпись руководителя практики от академии

Брянск 2013г.

## **8. ЗАДАНИЯ И МЕТОДИЧЕСКИЕ УКАЗАНИЯ ПО ИХ ВЫПОЛНЕНИЮ**

#### **Занятие 1**

**Наименование занятия:** Заполнение налоговой документации по НДФЛ.

**Цель занятия:** Привитие практических навыков по заполнению налоговой документации по НДФЛ.

#### **Литература**

*Основная:*

1. Налоговый кодекс Российской Федерации (в редакции 2013 г.) [Электронный ресурс] – режим доступа: garant.ru.

2. Приказ Федеральной налоговой службы от 17 ноября 2010 г. № ММВ-7-3/611@ «Об утверждении формы сведений о доходах физических лиц и рекомендаций по ее заполнению, формата сведений о доходах физических лиц в электронном виде, справочников» [Электронный ресурс] – режим доступа: garant.ru.

3. Приказ Федеральной налоговой службы от 25 ноября 2010 г. № ММВ-7-3/654@ «Об утверждении формы налоговой декларации по налогу на доходы физических лиц (форма 3- НДФЛ), Порядка ее заполнения и формата налоговой декларации по налогу на доходы физических лиц (форма 3-НДФЛ)» [Электронный ресурс] – режим доступа: garant.ru.

4. Шлапакова, О.А. Проведение расчетов с бюджетом и внебюджетными фондами. Часть 1. Налоги и сборы [Текст]: Курс лекций – Брянск:СПО БГСХА, 2012.

### *Дополнительная:*

6. Брызгалин, А.В. Практическая налоговая энциклопедия. Том 14. Налог на доходы физических лиц. Исчисление и уплата (2003 - 2012 гг.) [Электронный ресурс] / под ред. А.В. Брызгалина – режим доступа: garant.ru.

7. Заика, А.А. Практика бухгалтерского учета в программе 1С Бухгалтерия 8.1 [Текст] – М.: ИНТУИТ, 2010 – 356 с.

8. Харитонов, С.А. «1С: Бухгалтерия 8» для начинающих [Текст]: – СПб: «Питер», 2009. – 384 с.

#### **Порядок выполнения занятия:**

**1.** Получить допуск к занятию.

**2.** Выполнить представленные задания и оформить отчёт.

**3.** Ответить на контрольные вопросы.

**4.** Получить зачёт.

### **Подготовка к занятию:**

**1.** Подготовка к работе в программе«1С Бухгалтерия 8.2».

**1.1.** Запустить программу «1С Бухгалтерия 8.2 (базовая версия)» с рабочего стола.

**1.2.** Проверьте справочники организаций.

**1.3.** Проверьте базу регистрационных данных об организации ООО «СК АВИС» (Приложение Б).

**1.4.** Проверьте банковский счет организации (Приложение Б).

**1.5.** Для дальнейшей работы с данными организации, чтобы не было ошибок в ведении бухгалтерского учета в программе, необходимо сделать ООО «СК АВИС» основной.

**1.6.** Проверьте сведения об ответственных лицах организации: директор и главный бухгалтер ООО «СК АВИС». Эти сведения необходимы для оформления типовых бланков первичных документов.

### **Задание на занятие:**

**Задание 1.** Для заполнения сведений о сотрудниках ООО «СК АВИС» используйте стартовый помощник – «Сотрудники организаций» или на панели функций «Кадры» → «**Сотрудники организаций».**

Заполните карточку «Помощник приема на работу», используя следующие данные:

1. Директор ООО «СК АВИС» - Винокуров Алексей Константинович, дата рождения -11.07.1974; паспорт 3604 515983 выдан Железнодорожным РОВД г. Брянска 11.09.2003 г.; зарегистрирован по адресу: 241011, Брянск, ул. Тютчева, дом 1, кв. 193.

2. Главный бухгалтер ООО «СК АВИС» - ФИО и данные студента, выполняющего работу.

**Задание 2.** На основании данных организации сформировать налоговые карточки работников.

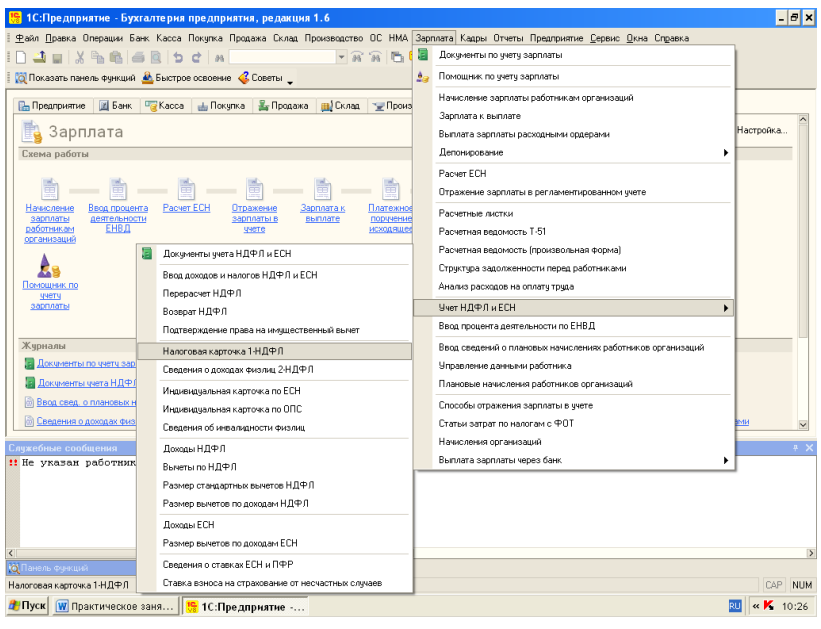

# Далее:

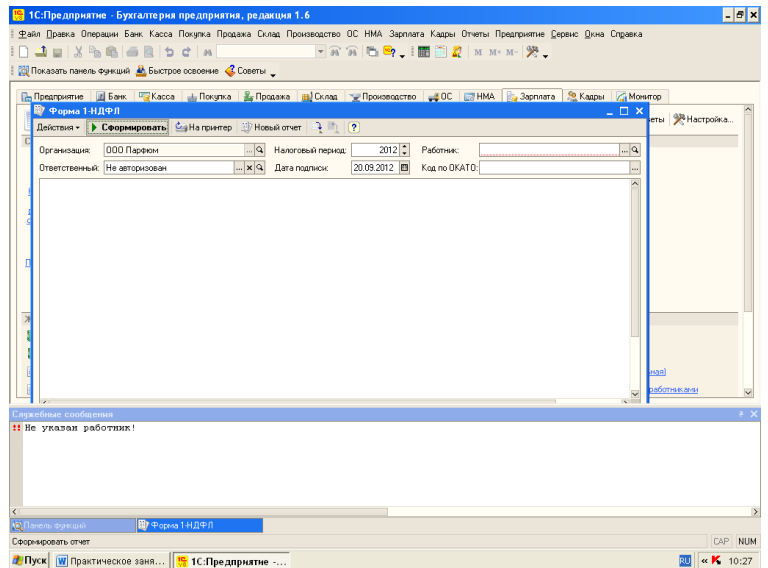

**Задание 3.** На основании данных организации сформировать сведения о доходах физлиц ООО «СК АВИС».

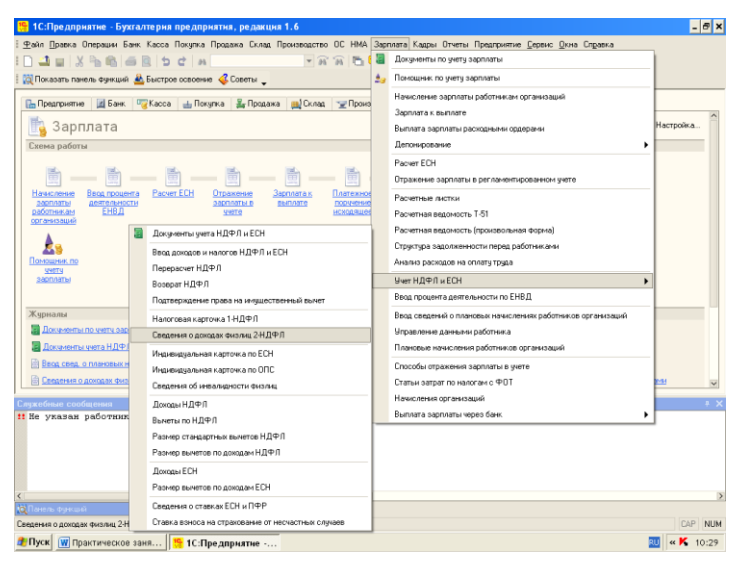

#### Далее:

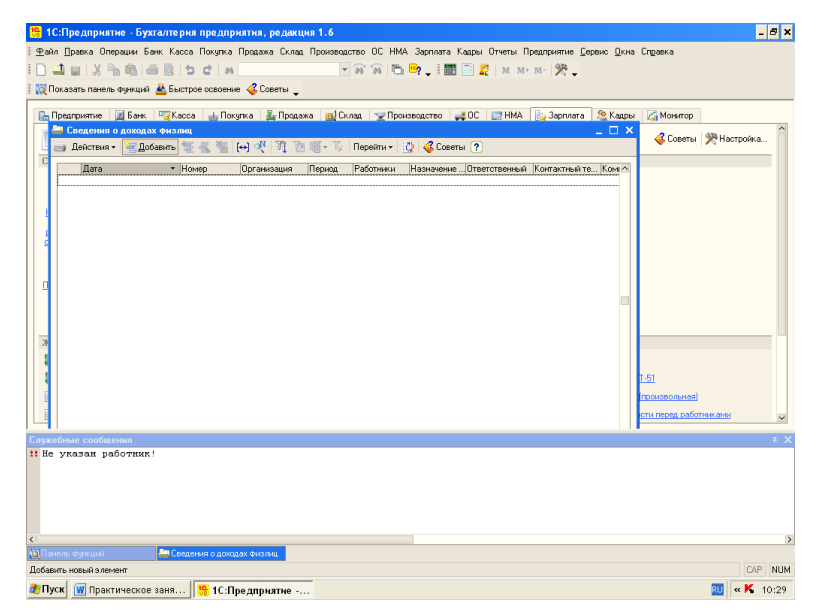

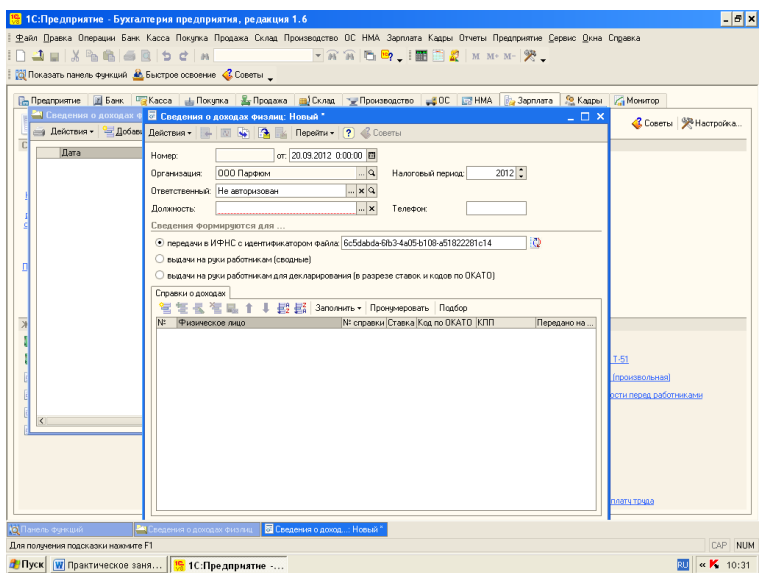

**Задание 4.** Оформить платежное поручение на перечисление НДФЛ в бюджет в программе ««1С:Бухгалтерия 8.2».

Наименование организации – ООО «СК АВИС»

Сумма НДФЛ, исчисленная к уплате в бюджет по итогам июля 2012 года – 4540 руб.

**Задание 5.** Сформировать налоговую декларацию по налогу на доходы физических лиц (форма 3-НДФЛ) на главного бухгалтера ООО «СК АВИС» в программе «1С: Бухгалтерия 8.2».

**Задание 6.** Сформированные первичные документы, налоговые регистры и декларацию приложить к отчету.

#### **Содержание отчета:**

**1.** Номер и наименование занятия.

**2.** Цель занятия.

**3.** Последовательное выполнение заданий, оформленное письменно.

**4.** Ответы на контрольные вопросы.

**5.** Дата выполнения занятия.

#### **Контрольные вопросы:**

1. Кто является плательщиками НДФЛ согласно [ст. 207](garantf1://10800200.2071/) НК РФ?

2. Какой корреспонденцией отражают перечисление налога на доходы физических лиц в бюджет?

3. Какая налоговая форма является декларацией по налогу на доходы физических лиц?

#### **Занятие 2**

**Наименование занятия:** Оформление декларации по НДС и платежного поручения на перечисление НДС в бюджет.

**Цель занятия:** Привитие практических навыков оформления декларации по НДС и платежного поручения на перечисление НДС в бюджет.

### **Литература**

*Основная:*

1. Налоговый кодекс Российской Федерации (в редакции 2013 г.) [Электронный ресурс] – режим доступа: garant.ru.

2. Приказ Минфина РФ от 15 октября 2009 г. № 104н «Об утверждении формы налоговой декларации по налогу на добавленную стоимость и Порядка ее заполнения» (с изменениями) [Электронный ресурс] – режим доступа: garant.ru.

3. План счетов бухгалтерского учета [Электронный ресурс] – режим доступа: garant.ru.

4. Шлапакова, О.А. Проведение расчетов с бюджетом и внебюджетными фондами. Часть 1. Налоги и сборы [Текст]: Курс лекций – Брянск: СПО БГСХА, 2012.

*Дополнительная:*

5. Берг, О.Н. [Налоговые вычеты по НДС: актуальные во](garantf1://5755578.0/)[просы и спорные ситуации \[Электронный ресурс\].–](garantf1://5755578.0/) М.: Гросс-Медиа: РОСБУХ, 2010. – режим доступа: garant.ru.

6. Брызгалин, А.В. Практическая налоговая энциклопедия. Том 10. Налог на добавленную стоимость. Исчисление и уплата (2003-2012 гг.) [Электронный ресурс] / под ред. А.В. Брызгалина – режим доступа: garant.ru.

7. Кондраков, Н.П. Самоучитель по бухгалтерскому учету / пятое издание, переработанное и дополненное [Электронный ресурс]: Учебник. - М: Проспект, 2011. – режим доступа: garant.ru

### **Порядок выполнения занятия:**

**1.** Получить допуск к занятию.

**2.** Выполнить представленные задания и оформить отчёт.

**3.** Ответить на контрольные вопросы.

**4.** Получить зачёт.

#### **Подготовка к занятию:**

1. Изучить Порядок заполнения налоговой декларации по налогу на добавленную стоимость.

2. Подготовить бланки налоговой декларации по НДС и платежное поручение.

3. Используя средства Интернет, подготовить данные по ИФНС №5 г. Брянска для оформления платежного поручения (ИНН, КПП, ОКАТО, расчетный счет).

#### **Задание на занятие:**

**Задание 1.** Заполнить налоговую декларацию по НДС на основании данных книги покупок и книги продаж (по данным занятия 1).

Для заполнения декларации использовать данные ОАО «АВИС» (Приложение Б).

**Задание 2.**Заполнить платежное поручение на перечисление НДС в бюджет.

Исходные данные:

Организация - ОАО «АВИС» .

Сумма НДС – красное сторно (по данным занятия 1).

Получатель платежа – ГРЦК Банка России (для ИФНС по Кировскому району г. Самара).

Коды бюджетной классификации на уплату налогов представлены в Приложении К.

Пример оформления платежного поручения представлен в Приложении Л.

**Задание 3.** Приложить необходимые документы:

а) налоговую декларацию по НДС;

б) платежное поручение на перечисление НДС в бюджет.

### **Содержание отчета:**

**1.** Номер и наименование занятия.

**2.** Цель занятия.

**3.** Последовательное выполнение заданий, оформленное письменно.

**4.** Ответы на контрольные вопросы.

**5.** Дата выполнения занятия.

### **Контрольные вопросы:**

1. Перечислите основные требования к заполнению декларации по налогу на добавленную стоимость.

2. В чем заключаются особенности ручного заполнения формы декларации?

# **Занятие 3**

**Наименование занятия:** Заполнение налоговой документации по налогу на прибыль.

**Цель занятия:** Привитие практических навыков по заполнению налоговой документации по налогу на прибыль.

# **Литература**

*Основная:*

1. Налоговый кодекс Российской Федерации (в редакции 2013 г.) [Электронный ресурс] – режим доступа: garant.ru.

2. Приказ Федеральной налоговой службы от 15 декабря 2010 г. № ММВ-7-3/730@ «Об утверждении формы и формата налоговой декларации по налогу на прибыль организаций, Порядка ее заполнения» [Электронный ресурс] – режим доступа: garant.ru.

3. План счетов бухгалтерского учета [Электронный ресурс] – режим доступа: garant.ru.

4. Шлапакова, О.А. Проведение расчетов с бюджетом и внебюджетными фондами. Часть 1. Налоги и сборы [Текст]: Курс лекций – Брянск: СПО БГСХА, 2012.

### *Дополнительная:*

5. Брызгалин, А.В. Практическая налоговая энциклопедия. Том 12. Налог на прибыль организаций. Исчисление и уплата (2003 - 2012 гг.) [Электронный ресурс] / под ред. А.В. Брызгалина – режим доступа: garant.ru.

6. Брызгалин, А.В. Практическая налоговая энциклопедия. Том 13. Налог на прибыль организаций. Рекомендации по заполнению налоговой декларации (2004 - 2012 гг.) [Электронный ресурс] / под ред. А.В. Брызгалина – режим доступа: garant.ru.

7. Кондраков, Н.П. Самоучитель по бухгалтерскому учету / пятое издание, переработанное и дополненное [Электронный ресурс]: Учебник. - М: Проспект, 2011. – режим доступа: garant.ru

#### **Порядок выполнения занятия:**

**1.** Получить допуск к занятию.

**2.** Выполнить представленные задания и оформить отчёт.

**3.** Ответить на контрольные вопросы.

**4.** Получить зачёт.

#### **Подготовка к занятию:**

**1.1.** Изучить форму декларации по налогу на прибыль организаций в соответствии с Приказом Федеральной налоговой службы от 15 декабря 2010 г. № ММВ-7-3/730@ «Об утверждении формы и формата налоговой декларации по налогу на прибыль организаций, Порядка ее заполнения».

**1.2.** Подготовить бланк декларации по налогу на прибыль организаций.

**1.3.** Изучить общий требования к порядку заполнения декларации.

Налогоплательщики независимо от наличия у них обязанности по уплате налога и (или) авансовых платежей по налогу, особенностей исчисления и уплаты налога по истечении каждого отчетного (налогового) периода представляют в налоговые органы по месту своего нахождения и по месту нахождения каждого обособленного подразделения соответствующие налоговые декларации.

Общие требования, которые должна соблюдать организация при заполнении декларации, заключаются в следующем:

- [декларация](garantf1://12060819.1000/) составляется нарастающим итогом с начала года;

- все значения стоимостных показателей декларации необходимо указывать в полных рублях: значения показателей менее 50 коп. отбрасывать, а 50 коп. и более - округлять до полного рубля;

- [декларация](garantf1://12060819.1000/) имеет сквозную нумерацию страниц, начиная с титульного листа (вне зависимости от количества конкретных разделов);

- [декларация](garantf1://12060819.1000/) на бумажном носителе заполняется вручную или распечатывается на принтере. Заполнение производится шариковой или перьевой ручкой черным либо синим цветом;

- исправление ошибок с помощью корректирующего или иного аналогичного средства не допускается;

- в каждом поле декларации указывается только один показатель. В случае отсутствия данных для заполнения показателя в центре поля ставится прочерк;

- в верхней части каждой страницы декларации следует указывать ИНН и КПП организации. При указании ИНН организации в зоне из двенадцати ячеек показатель заполняется слева направо, начиная с первой ячейки, в последних двух ячейках ставится прочерк.

Например:

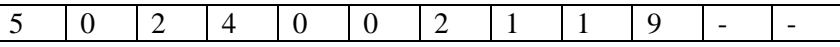

- для отрицательных чисел указывается знак «-» («минус») в первой ячейке слева;

- дробные числовые показатели заполняются аналогично правилам заполнения целых числовых показателей, например, ставка налога на прибыль, всего:

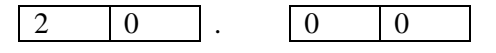

В случае если ячеек для указания дробной части больше, чем цифр, то в последних свободных ячейках ставится прочерк. Например: доля налоговой базы, приходящейся на обособленное подразделение, составляет 56,234 процента. Указанный показатель должен заполняться по формату: 3 ячейки для целой части и 8 ячеек для дробной части.

Следовательно, в [Декларации](garantf1://12060819.1000/) он должен выглядеть следующим образом:

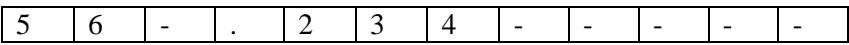

- величина показателя в денежном выражении записывается следующим образом:

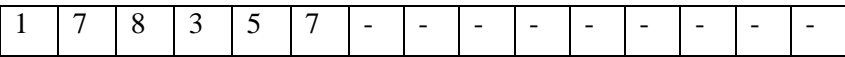

Набор листов и приложений налоговой декларации за отчетные и налоговый периоды, которые являются общими для всех налогоплательщиков, должны предоставляться в налоговые органы в полном объеме, даже если отсутствует информация для их заполнения. В этом случае пустые графы прочеркиваются. В состав Налоговой декларации по налогу на прибыль организаций обязательно включаются: [Титульный лист](garantf1://12060819.1000/) (Лист 01), [подраздел 1.1](garantf1://12060819.10101/) Раздела 1[, Лист 02,](garantf1://12060819.1020/) [Приложения № 1](garantf1://12060819.10203/) и [№ 2](garantf1://12060819.10204/) к Листу 02.

[Подраздел 1.1 Раздела 1](garantf1://12060819.10101/) не представляютнекоммерческие организации, у которых не возникает обязанности по уплате налога на прибыль организаций, налогоплательщики, являющиеся резидентами особых экономических зон в соответствии с законодательством Российской Федерации, и организации, перешедшие полностью на уплату единого налога на вмененный доход для отдельных видов деятельности, на упрощенную систему налогообложения, применяющие систему налогообложения для сельскохозяйственных товаропроизводителей (единый сельскохозяйственный налог), налогоплательщики, доходы и расходы которых полностью относятся к игорному бизнесу, подлежащему налогообложению в соответствии с [главой 29](garantf1://10800200.20029/) Кодекса, исполняющие обязанности налоговых агентов по исчислению налоговой базы и суммы налога на прибыль, по удержанию у налогоплательщика - российской организации и перечислению в федеральный бюджет указанного налога.

Остальные листы и приложения [\(подразделы 1.2](garantf1://12060819.10102/) и [1.3](garantf1://12060819.10103/) Раздела 1, [Приложения № 3,](garantf1://12060819.10205/) [№ 4](garantf1://12060819.10206/) и [№ 5](garantf1://12060819.10207/) к Листу 02, а также [Ли](garantf1://12060819.1030/)[сты 03,](garantf1://12060819.1030/) [04,](garantf1://12060819.1040/) [05,](garantf1://12060819.1050/) [06,](garantf1://12060819.1060/) [07\)](garantf1://12060819.1070/), не являющиеся общими для всех, включаются в состав Декларации и представляются в налоговый орган, если налогоплательщик имеет доходы, расходы, иные средства, подлежащие отражению в конкретных листах и приложениях, осуществляет операции с ценными бумагами, является налоговым агентом или в его состав входят обособленные подразделения.

Лист 06 заполняется только негосударственными пенсионными фондами. [Приложение № 4](garantf1://12060819.10206/) к Листу 02 включается в состав Декларации только за I квартал и налоговый период. [Лист](garantf1://12060819.1070/)  [07](garantf1://12060819.1070/) заполняется организациями при получении средств целевого финансирования, целевых поступлений и других средств, указанных в [пунктах 1](garantf1://10800200.25101/) и [2 статьи 251](garantf1://10800200.2512/) НК, при составлении Декларации только за налоговый период.

В случае необходимости при заполнении декларации используются добавочные или дублирующие страницы. Нумерация всех листов, приложений и добавочных страниц осуществляется сквозным методом.

Пример заполнения декларации по налогу на прибыль представлен в Приложении У.

#### **Задание на занятие:**

**Задание 1.** Определить сумму исчисленного налога на прибыль, в том числе:

- в федеральный бюджет;

- в бюджет субъекта Российской Федерации.

Исходные данные:

Наименование организации – ООО «АВИС» .

Декларацию заполняет бухгалтер организации (ФИО студента).

ООО «АВИС» оплачивает ежеквартальные авансовые платежи по налогу на прибыль.

Дата предоставления декларации – 20.03.2013.

1. Выручка от реализации, всего – 9419291 руб., в том числе:

- выручка от реализации товаров собственного производства - 6942002 руб.

- выручка от реализации транспортных услуг – 1847289 руб.

- выручка от реализации амортизируемого имущества – 630000 руб.

- количество объектов реализации амортизируемого имущества – 2 ед., в том числе объектов, реализованных с убытком – 0 ед.

- остаточная стоимость реализованного амортизируемого имущества и расходы, связанные с его реализацией - 530000 руб.

2. Внереализационные доходы - 0 руб.

3. Расходы, уменьшающие сумму доходов от реализации – 7911890 руб., в том числе:

- прямые расходы, относящиеся к реализованным товарам, работам, услугам - 6984090 руб.

- косвенные расходы - 927800 руб.

4. Сумма авансовых платежей за 2012 год, всего – 225000 руб. в том числе:

- в федеральный бюджет (2,0%)–22500 руб.

- в бюджет субъекта Российской Федерации (18,0%) – 202500 руб.

**Задание 2.**Определить сумму налога к доплате, в том числе:

- в федеральный бюджет;

- в бюджет субъекта Российской Федерации.

**Задание 3.** Заполнить декларацию по налогу на прибыль за 2012 год.

### **Содержание отчета:**

**1.** Номер и наименование занятия.

**2.** Цель занятия.

**3.** Последовательное выполнение заданий, оформленное письменно.

**4.** Ответы на контрольные вопросы.

**5.** Дата выполнения занятия.

### **Контрольные вопросы:**

**1.** Какие требования, которые должна соблюдать организация при заполнении декларации?

**2.** Какие доходы относятся к внереализационным?

### **Занятие 4**

**Наименование занятия:** Порядок оформления налоговой отчетности по налогу на имущество организаций.

**Цель занятия:** Закрепление практических навыков оформления налоговой отчетности по налогу на имущество организаций.

#### **Литература**

*Основная:*

1. Налоговый кодекс Российской Федерации (в редакции 2013 г.) [Электронный ресурс] – режим доступа: garant.ru.

2. Приказ Минфина РФ от 20 февраля 2008 г. № 27н «Об утверждении форм налоговой декларации и налогового расчета по авансовому платежу по налогу на имущество организаций и Порядка их заполнения» [Электронный ресурс] – режим доступа: garant.ru.

3. План счетов бухгалтерского учета [Электронный ресурс] – режим доступа: garant.ru.

4. Шлапакова, О.А. Проведение расчетов с бюджетом и внебюджетными фондами. Часть 1. Налоги и сборы [Текст]: Курс лекций – Брянск: СПО БГСХА, 2012.

### *Дополнительная:*

5. Брызгалин, А.В. Практическая налоговая энциклопедия. Том 19. Налог на имущество организаций. Исчисление и уплата (2003 - 2012 гг.) [Электронный ресурс] / под ред. А.В. Брызгалина – режим доступа: garant.ru.

6. Хритинина, О.В. Комментарий к приказу Минфина России от 20.02.2008 № 27н «Об утверждении форм налоговой декларации и налогового расчета по авансовому платежу по налогу на имущество организаций и Порядок их заполнения» [Электронный ресурс] / Налоговый вестник: комментарии к нормативным документам для бухгалтеров. - № 6, 7. - 2008. – режим доступа: garant.ru.

#### **Порядок выполнения занятия:**

- **1.** Получить допуск к занятию.
- **2.** Выполнить представленные задания и оформить отчёт.
- **3.** Ответить на контрольные вопросы.
- **4.** Получить зачёт.

#### **Подготовка к занятию:**

**1.1.** Изучить порядок заполнения налогового расчета по авансовому платежу по налогу на имущество организаций, который представлен в Приложении Ц.

**1.2.** Изучить порядок заполнения Декларации по налогу на имущество организаций, который представлен в Продолжении Ц.

Налог на имущество организаций - это региональный налог, который согласно [ст. 56](garantf1://12012604.56/) Бюджетного кодекса Российской Федерации может, как зачисляться в размере 100% в бюджет субъекта Российской Федерации, так и распределяться между бюджетом субъекта Российской Федерации и бюджетами муниципальных образований в зависимости от того, какое из вышеуказанных положений закреплено в законодательстве соответствующего субъекта Российской Федерации.

Поэтому [Порядок](garantf1://12059441.40000/) заполнения налогового расчета по авансовому платежу по налогу на имущество организаций, утвержденный [приказом](garantf1://12059441.0/) Минфина России от 20.02.2008 № 27н, содержит следующие положения:

- [Расчет](garantf1://12059441.30000/) заполняется в отношении сумм авансовых платежей по налогу, подлежащих уплате в бюджет по соответствующему коду муниципального образования в соответствии с [Об](garantf1://79064.0/)[щероссийским классификатором](garantf1://79064.0/) объектов административнотерриториального деления ОК 019-95, утвержденным постановлением Госстандарта России от 31.07.1995 № 413 (ОКАТО). В Расчете, представляемом в налоговый орган, приводятся суммы авансовых платежей по налогу, коды по ОКАТО которых соответствуют территориям муниципальных образований, подведомственным данному налоговому органу;

- если законодательством субъекта Российской Федерации предусмотрено зачисление налога на имущество организаций в региональный бюджет без направления по нормативам суммы налога в бюджеты муниципальных образований, [Расчет](garantf1://12059441.30000/) может заполняться в отношении суммы авансового платежа по налогу, подлежащей уплате в бюджет субъекта Российской Федерации, по согласованию с налоговым органом по данному субъекту Российской Федерации.

В этом случае при заполнении [Расчета](garantf1://12059441.30000/) указывается код по [ОКАТО,](garantf1://79064.0/) соответствующий территории муниципального образования, подведомственной налоговому органу по месту представления Расчета.

[Декларация](garantf1://12059441.10000/) включает:

- [титульный лист](garantf1://12059441.10050/) (заполняется всеми организациями);

- [Раздел 1](garantf1://12059441.10100/) «Сумма налога, подлежащая уплате в бюджет по данным налогоплательщика» (заполняется также всеми организациями);

- [Раздел 2](garantf1://12059441.10200/) - в отношении подлежащего налогообложению имущества российских организаций и иностранных организаций, осуществляющих деятельность в Российской Федерации через постоянные представительства (заполняется российскими и иностранными организациями);

- [Раздел 3,](garantf1://12059441.10300/) заполняемый исключительно иностранными организациями, имеющими в собственности недвижимое имущество, не относящееся к их деятельности в Российской Федерации через постоянное представительство.

#### **Задание на занятие:**

Исходные данные:

**1.** Наименование организации – ООО «СК АВИС» .

**2.** Стоимость налогооблагаемого имущества организации равна:

```
на 1 января отчетного года - 1400 000 руб.;
```
на 1 февраля отчетного года - 1420 000 руб.;

- на 1 марта отчетного года 1440 000 руб.;
- на 1 апреля отчетного года 1460 000 руб.;
- на 1 мая отчетного года 1480 000 руб.;
- на 1 июня отчетного года 1460 000 руб.;
- на 1 июля отчетного года 1360 000 руб.;
- на 1 августа отчетного года 1350 000 руб.;
- на 1 сентября отчетного года 1380 000 руб.;
- на 1 октября отчетного года 1400 000 руб.;
- на 1 ноября отчетного года 1435 000 руб.;
- на 1 декабря отчетного года 1420 000 руб.;
- на 31 декабря отчетного года 1410 000 руб.

**3.** Сумма авансовых платежей за 9 месяцев – 23400 руб.

**Задание 1.** Оформить налоговый расчет по авансовому платежу по налогу на имущество организаций.

**Задание 2.**Оформить декларацию по налогу на имущество.

#### **Содержание отчета:**

**1.** Номер и наименование занятия.

**2.** Цель занятия.

**3.** Последовательное выполнение заданий, оформленное письменно.

**4.** Ответы на контрольные вопросы.

**5.** Дата выполнения занятия.

#### **Контрольные вопросы:**

**1.** По какой формуле рассчитывают остаточную стоимость имущества?

**2.** Как определяется налоговая база налога на имущество?

**3.** Какова структура [декларации](garantf1://12059441.10000/) по налогу на имущество организаций?

#### **Занятие 5**

**Наименование занятия:** Порядок оформления налоговой отчетности по транспортному налогу.

**Цель занятия**: Закрепление практических навыков оформления налоговой отчетности по транспортному налогу.

#### **Литература**

*Основная:*

**1.** Налоговый кодекс Российской Федерации (в редакции 2012 г.) [Электронный ресурс] – режим доступа: garant.ru.

**2.** Приказ Минфина РФ от 13 апреля 2006 г. № 65н «Об утверждении формы налоговой декларации по транспортному налогу и Порядка ее заполнения» (с изменениями) [Электронный ресурс] – режим доступа: garant.ru.

**3.** Закон Самарской области от 29 июня 2009 г. № 79-ГД «О внесении изменения в статью 2 Закона Самарской области «О транспортном налоге на территории Самарской области» - [Электронный ресурс] – режим доступа: garant.ru.

**4.** План счетов бухгалтерского учета [Электронный ресурс] – режим доступа: garant.ru.

**5.** Шлапакова, О.А. Проведение расчетов с бюджетом и

внебюджетными фондами. Часть 1. Налоги и сборы [Текст]: Курс лекций – Брянск: СПО БГСХА, 2012.

*Дополнительная:*

**6.** Брызгалин, А.В. Практическая налоговая энциклопедия. Том 24. Транспортный налог. Исчисление и уплата (2004 - 2012 гг.) [Электронный ресурс] / под ред. А.В. Брызгалина – режим доступа: garant.ru.

#### **Порядок выполнения занятия:**

**1.** Получить допуск к занятию.

**2.** Выполнить представленные задания и оформить отчёт.

**3.** Ответить на контрольные вопросы.

**4.** Получить зачёт.

#### **Подготовка к занятию:**

1. Изучить порядок заполнения налоговой декларации по транспортному налогу для организаций.

Пример заполнения декларации по транспортному налогу представлен в Приложении Ш.

2. Подготовить бланки налоговой декларации и платежного поручения.

[Декларацию](garantf1://12047377.1000/) по транспортному налогу, утвержденную [приказом](garantf1://12047377.0/) Минфина России от 13 апреля 2006 г. № 65н, фирмы представляют не позднее 1 февраля нового года. В этом приказе есть [и инструкция](garantf1://12047377.2000/) по ее заполнению.

[Декларация](garantf1://12047377.1000/) состоит:

- из [титульного листа;](garantf1://12047377.1010/)

- из [раздела 1](garantf1://12047377.10101/) «Сумма налога, подлежащая уплате в бюджет (по данным налогоплательщика)» (на одном листе);

- из [раздела 2](garantf1://12047377.1003/) «Расчет суммы налога по каждому транспортному средству (по данным налогоплательщика)» (на одном листе).

Как и большинство деклараций, эту форму заполняют с конца. Прежде всего, оформляют [раздел 2.](garantf1://12047377.1003/) Затем данные из него переносят в [раздел 1](garantf1://12047377.1010101/) и заполняют [титульный лист.](garantf1://12047377.101011/)

#### **Задание на занятие:**

Исходные данные:

Организация – ООО «СК АВИС».

Организация имеет в собственности:

- легковой автомобиль Audi 100 (регистрационный знак С369УВ63, VIN WAUZZZ4AZNN098443). Мощность машины - 150 л.с., зарегистрирована на организацию в июне 2011 года.

- 2 грузовых автомобиля «Газель» ГАЗ-33021 (регистрационный знак М256АР63, VIN ХТН330210Х0008471; М257АР63, VIN ХТН330210Х0008472). Мощность двигателя составляет 100 л.с. Автомобили «Газель» зарегистрированы в 2010 году.

1. Исчислить сумму транспортного налога.

2. Оформить налоговую декларацию по транспортному налогу.

3. Оформить платежное поручение на перечисление транспортного налога за 2012 год в бюджет Брянской области.

### **Содержание отчета:**

**1.** Номер и наименование занятия.

**2.** Цель занятия.

**3.** Последовательное выполнение заданий, оформленное письменно.

**4.** Ответы на контрольные вопросы.

**5.** Дата выполнения занятия.

### **Контрольные вопросы:**

**1.** К каким налогам относится транспортный налог?

**2.** Кто признается налогоплательщиками транспортного налога в соответствии с Налоговым кодексом РФ?

**3.** Какие транспортные средства не признаются объектом налогообложения?

**4.** Как определяется налоговая база по налогу?

### **Занятие 6**

**Наименование занятия:** Заполнение форм отчетности по страховым взносам.

**Цель занятия:** Привитие практических навыков по заполнению форм отчетности по страховым взносам.

### **Литература**

### *Основная:*

1. Налоговый кодекс Российской Федерации (в редакции 2012 г.) [Электронный ресурс] – режим доступа: garant.ru.

2[.Федеральный закон](garantf1://12068559.0/) от 24.07.2009 № 212-ФЗ «О страховых взносах в Пенсионный фонд Российской Федерации, Фонд социального страхования Российской Федерации, Федеральный фонд обязательного медицинского страхования и территориальные фонды обязательного медицинского страхования» [Электронный ресурс] – режим доступа: garant.ru

3. Приказ Министерства здравоохранения и социального развития РФ от 12 ноября 2009 г. № 894н «Об утверждении формы расчета по начисленным и уплаченным страховым взносам на обязательное пенсионное страхование в Пенсионный фонд Российской Федерации, страховым взносам на обязательное медицинское страхование в Федеральный фонд обязательного медицинского страхования и территориальные фонды обязательного медицинского страхования плательщиками страховых взносов, производящими выплаты и иные вознаграждения физическим лицам» (с изменениями) [Электронный ресурс] – режим доступа: garant.ru

4. Приказ Министерства здравоохранения и социального развития РФ от 20 декабря 2010 г. № 1135н «О внесении изменений в форму расчета по начисленным и уплаченным страховым взносам на обязательное пенсионное страхование в Пенсионный фонд Российской Федерации, страховым взносам на обязательное медицинское страхование в Федеральный фонд обязательного медицинского страхования и территориальные фонды обязательного медицинского страхования плательщиками страховых взносов, производящими выплаты и иные вознаграждения физическим лицам» [Электронный ресурс] – режим доступа: garant.ru

5. Рекомендуемый порядок заполнения Расчета по начисленным и уплаченным страховым взносам на обязательное пенсионное страхование в Пенсионный фонд Российской Федерации, страховым взносам на обязательное медицинское страхование в Федеральный фонд обязательного медицинского страхования и территориальные фонды обязательного медицинского страхования плательщиками страховых взносов, производящими выплаты и иные вознаграждения физическим лицам [Электронный ресурс] – режим доступа: garant.ru

6. Шлапакова, О.А. Проведение расчетов с бюджетом и внебюджетными фондами. Часть 2. Страховые взносы на обязательное пенсионное страхование и социальное обеспечение [Текст]: Курс лекций – Брянск: СПО БГСХА, 2012.

#### *Дополнительная:*

7 .Беспалов М.В., Ершов В.А., Филина Ф.Н. Единый налог на вменённый доход. Ответы на все спорные вопросы (под ред. Д. М. Кисловой). –М.: ГроссМедиа: РОСБУХ, 2011.

8. Брызгалин, А.В. Практическая налоговая энциклопедия. Том 18.Обязательные взносы в публичные фонды. Рекомендации по заполнению форм отчётности (2010 - 2012 гг.) [Электронный ресурс] /под ред. Брызгалина А.В. – режим доступа: garant.ru

9. Кондраков, Н.П. Самоучитель по бухгалтерскому учету / пятое издание, переработанное и дополненное [Электронный ресурс]: Учебник. - М: Проспект, 2011. – режим доступа: garant.ru

#### **Порядок выполнения занятия:**

**1.** Получить допуск к занятию.

**2.** Выполнить представленные задания и оформить отчёт.

- **3.** Ответить на контрольные вопросы.
- **4.** Получить зачёт.

#### **Подготовка к занятию:**

**1.** Изучить курс лекций [4, с. 45-50].

**2.** Изучить Рекомендации по заполнению форм отчётности[8].

**3.** Подготовить бланки форм отчетности: АДВ-1, СЗВ-4-1, СЗВ-4-2.

#### **Задание на занятие:**

**Задание 1.** Заполнить форму АДВ-1 на личные данные студента. Дата заполнения – дата учебного занятия.

Пример заполнения формы АДВ-1 представлен в Приложении Д.

**Задание 2.** Оформить [форму СЗВ-4-1.](garantf1://12050129.140/) Сотрудник ОАО «Аква» Иванов С.Г. (страховой номер 012-345-649-78) в течение 2011 года:

- находился на больничном с 16.02.11-24.02.11;

- находился в дополнительном оплачиваемом отпуске с 5.10.11 - 11.10.11 г.;

- находился в отпуск без содержания с 7.12.11 - 20.12.11 г. Страховой номер ООО «Аква» 123-456-12345.

Общая сумма страховых взносов: на страховую часть 10 800 руб. 45 коп., на накопительную 14 400 руб. 52 коп.

Поскольку в данном случае у работника имеется период, подлежащий особому выделению, то на Иванова С.Г. необходимо подать [форму СЗВ-4-1.](garantf1://12050129.140/)

Образец заполнения формы СЗВ-4-1 на сотрудника представлен в Приложении Е.

**Задание 3.** Оформить [форму СЗВ-4-1.](garantf1://12050129.140/) Сотрудница ОАО «Аква» Терентьева Анна Львовна (страховой номер 978-654- 321-62) в течение 2012 года:

- находилась в отпуске по беременности и родам с 06.04.12 - 24.08.12 г.;

- находится в отпуске по уходу за ребенком с 25.08.12

При этом сотрудница меняла адрес проживания. Новый адрес: г. Самара, ул. Восточная, д. 32, кв. 101.

Общая сумма страховых взносов: на страховую часть 5 182 руб. 48 коп., на накопительную 7 215 руб. 61 коп.

Кроме того, сотрудница с января по февраль работала в одном обособленном подразделении ОАО «Аква», а с марта по дату выхода в декретный отпуск - в другом обособленном подразделении.

#### **Пояснение:**

Поскольку в данном случае у сотрудницы имеются периоды, подлежащие особому выделению (отпуск по беременности и родам, отпуск по уходу за ребенком), то на Терентьеву А.Л.

необходимо подать [форму СЗВ-4-1.](garantf1://12050129.140/)

Поскольку адрес проживания сотрудницы изменился, заполняется реквизит «Адрес для направления информации».

В подразделе«Стаж работы за расчетный период» указываются коды для отпуска по беременности и родам и отпуска по уходу за ребенком.

Подраздел и «Сведения за расчетный период о застрахованном лице в целом по страхователю» заполняется.

**Задание 4.** В ООО «Омега» работает 5 человек. Данные по ним представлены в Таблице Приложения Ж.

В отношении следующих работников не нужно заполнять сведения об адресе: Логинов И.П., Иванов М.А., Абдуллаев Р.Р., Хазов И.И., т.к. данные работники работают не первый год, сведения подавались в Пенсионный фонд и смены у них адреса не было.

На Мурашеву И.М. сведения об адресе заполняются, т.к. она новый работник.

Пример заполнения [формы СЗВ-4-2](garantf1://12050129.150/) представлен в Приложении И.

### **Содержание отчета:**

**1.** Номер и наименование занятия.

**2.** Цель занятия.

**3.** Последовательное выполнение заданий, оформленное письменно.

**4.** Ответы на контрольные вопросы.

**5.** Дата выполнения занятия.

### **Контрольные вопросы:**

1. На ком лежит обязанность по оформлению страхового свидетельства, если гражданин трудоустраивается впервые?

2. Кто относится к страхователям в соответствии с законом № 212-ФЗ?

3. Какие документы необходимо заполнить, чтобы оформить свидетельство обязательного пенсионного страхования?

4.Каким Постановлением утверждены формы документов для персонифицированного учета работников?

5. Какой срок предусмотрен Инструкцией № 987н для предоставления анкеты застрахованного лица в форме № [АДВ-](garantf1://12050129.10/)[1](garantf1://12050129.10/) в территориальный орган ПФР?

Учебное издание

Шлапакова Ольга Александровна

# **ПРОГРАММА УЧЕБНОЙ ПРАКТИКИ**

Редактор Лебедева Е.М.

Подписано к печати — 07.11.2013 г. Формат 60х84  $^1/_{16}$ Бумага офсетная. Усл. п. л. 2,03. Тираж 50 экз. Изд. 2440.

Издательство Брянской государственной сельскохозяйственной академии 243365 Брянская обл., Выгоничский район, с. Кокино, Брянская ГСХА